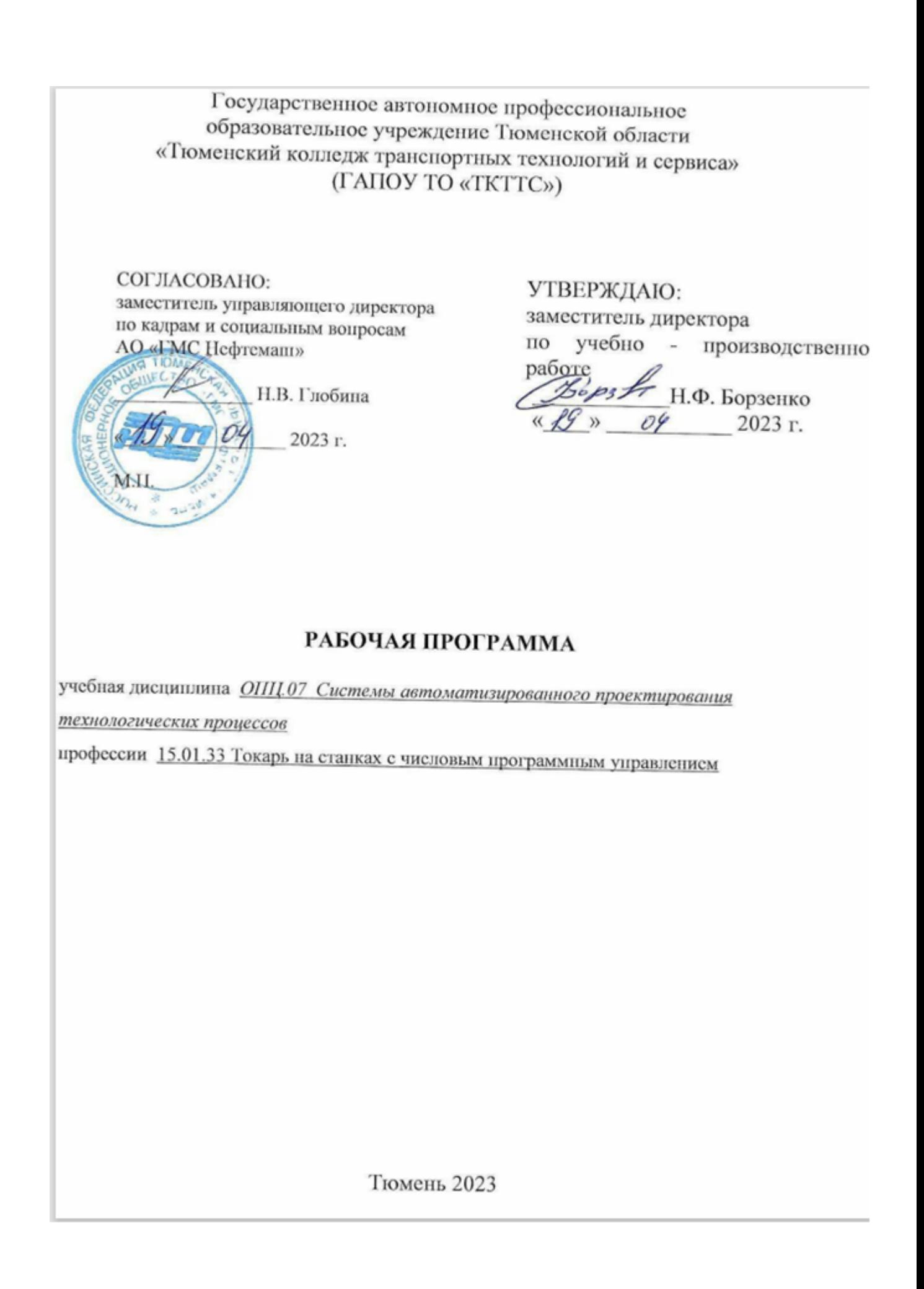

## СОДЕРЖАНИЕ

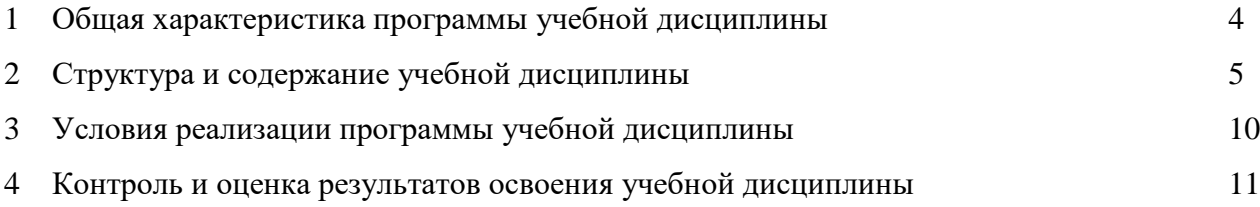

### 1 ОБЩАЯ ХАРАКТЕРИСТИКА ПРОГРАММЫ УЧЕБНОЙ ДИСЦИПЛИНЫ

#### 1.1 Место дисциплины в структуре основной образовательной программы

Учебная дисциплина ОПЦ.07 Системы автоматизированного проектирования технологических процессов относится к вариативной части профессионального цикла основной профессиональной образовательной программы в соответствии с ФГОС по профессии 15.01.33 Токарь на станках с числовым программным управлением, входящей в состав укрупненной группы специальностей: 15.00.00 Машиностроение.

Учебная дисциплина ОПЦ.07 Системы автоматизированного проектирования технологических процессов обеспечивает формирование профессиональных и общих компетенций по всем видам деятельности ФГОС по профессии 15.01.33 Токарь на станках с числовым программным управлением. Особое значение дисциплина имеет при формировании и развитии ПК и ОК:

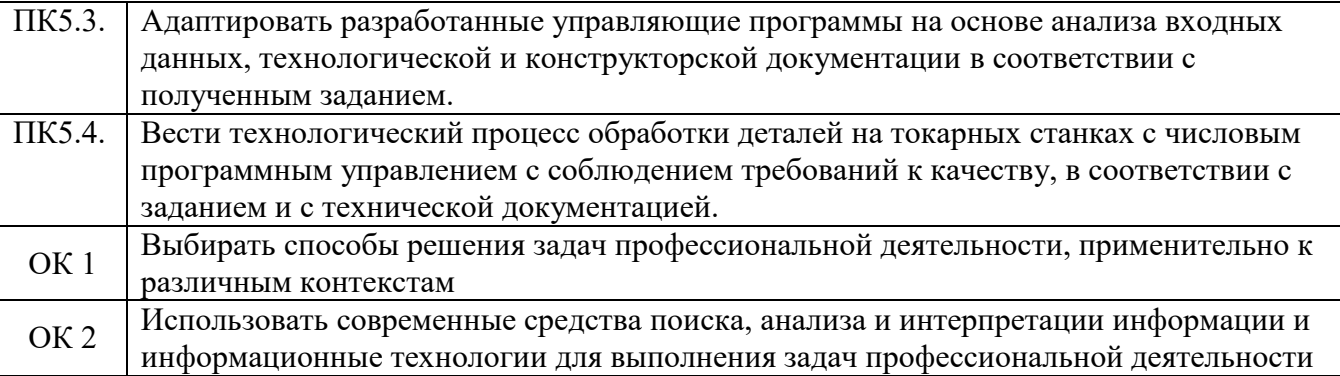

#### 1.2 Цель и планируемые результаты освоения дисциплины

В рамках программы учебной дисциплины обучающимися осваиваются умения и знания

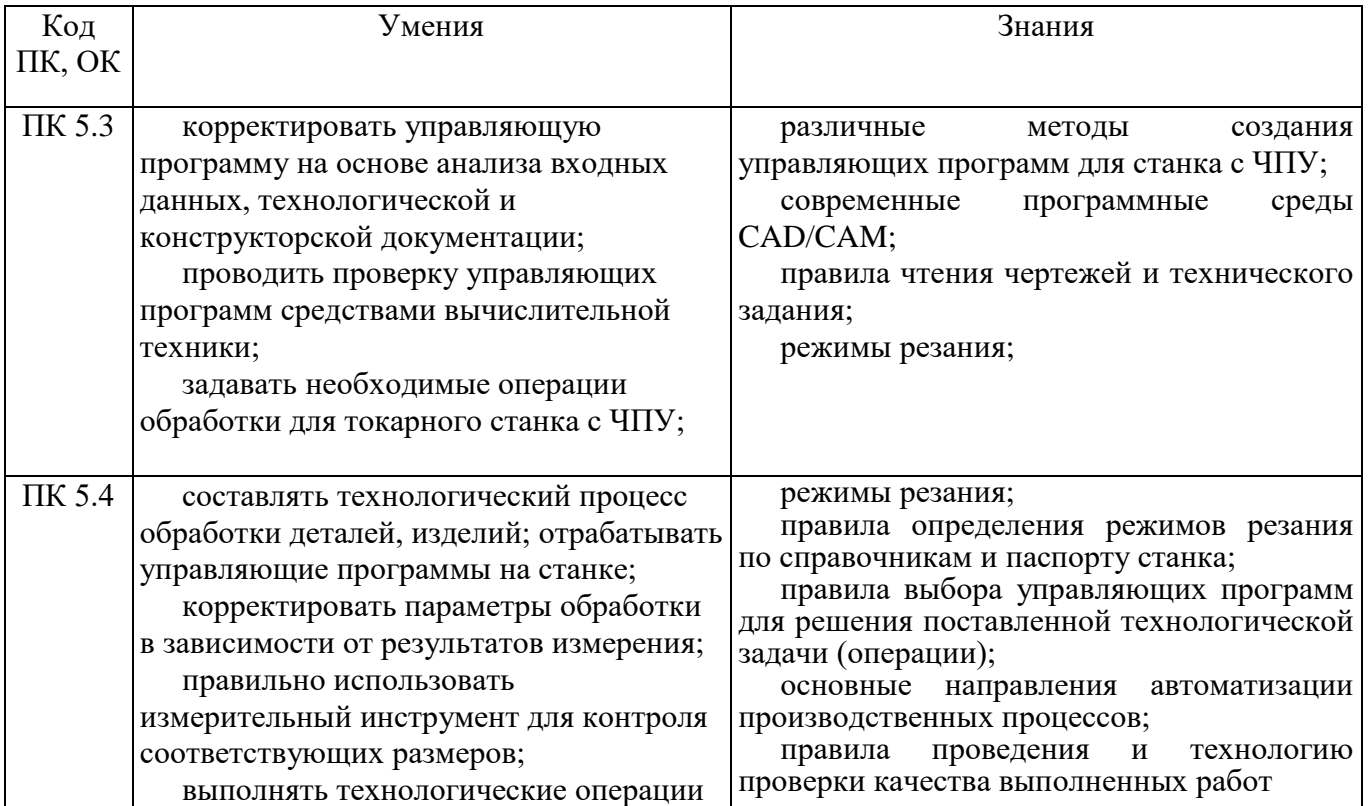

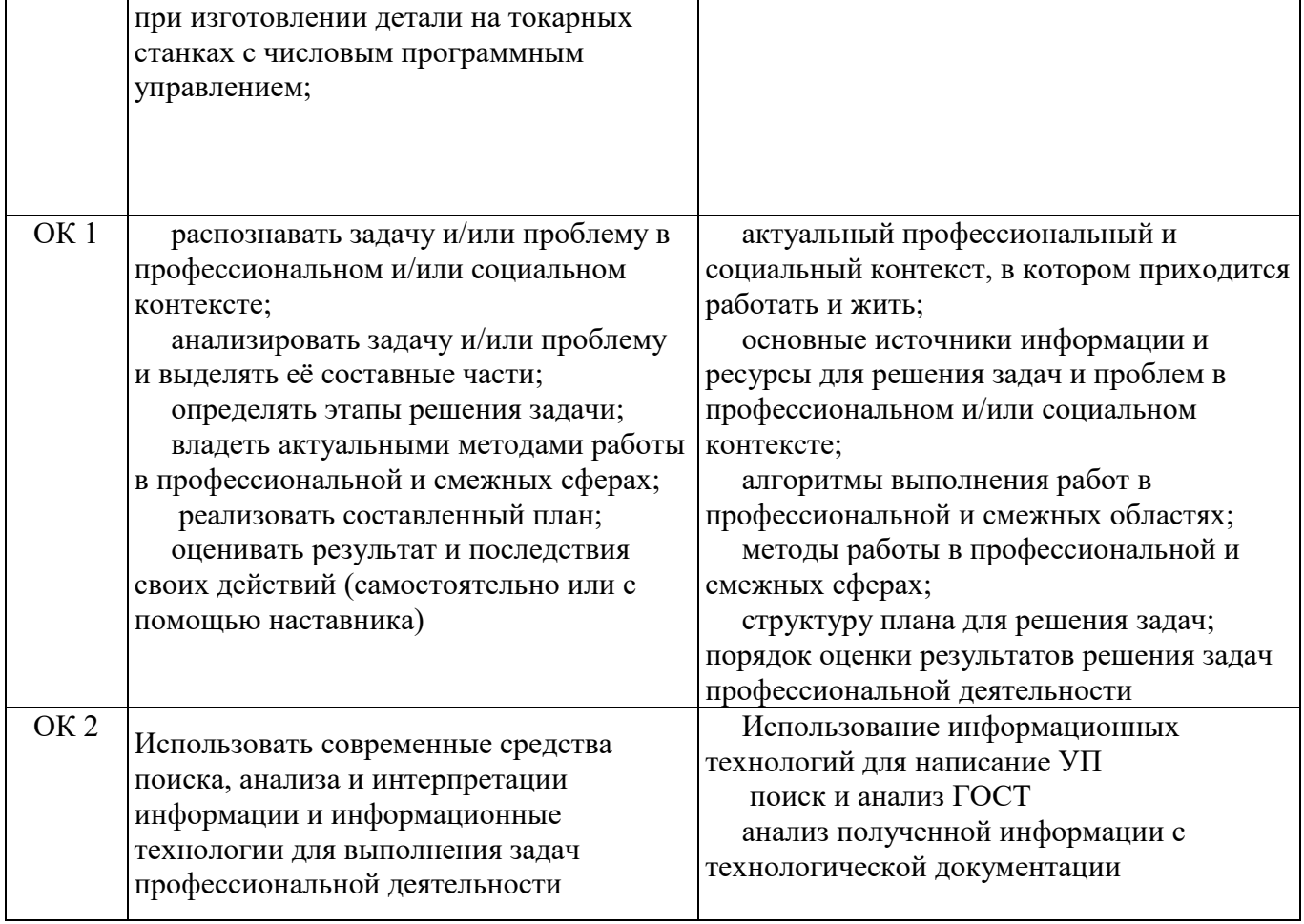

#### 1.3. Личностные результаты реализации программы воспитания:

ЛР.4. Проявляющий и демонстрирующий уважение к людям труда, осознающий ценность собственного труда. Стремящийся к формированию в сетевой среде личностно и профессионального конструктивного «цифрового следа».

ЛР.14. Готовый соответствовать ожиданиям работодателей: эффективно взаимодействующий с членами команды и сотрудничающий с другими людьми, осознанно выполняющий профессиональные требования, нацеленный на достижение поставленных целей.

ЛР.15 Открытый к текущим и перспективным изменениям в мире труда и профессий.

ЛР.16 Способен выполнять правила, пользоваться основными положениями и инструкциями, распоряжениями, приказами и другими нормативными документами, необходимыми для обязанностей. исполнения лолжностных

### 2 СТРУКТУРА И СОДЕРЖАНИЕ УЧЕБНОЙ ДИСЦИПЛИНЫ

#### 2.1 Объем учебной дисциплины и виды учебной работы

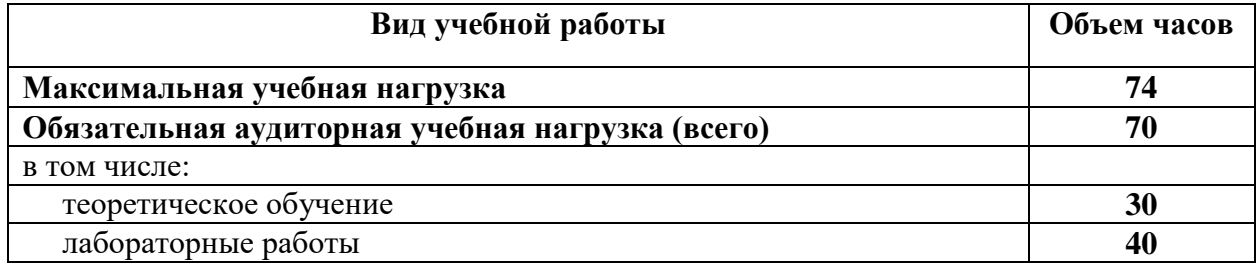

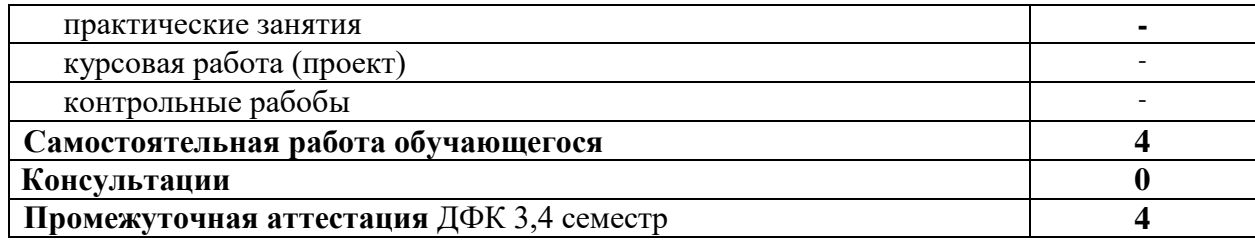

# 2.2 Тематический план и содержание учебной дисциплины

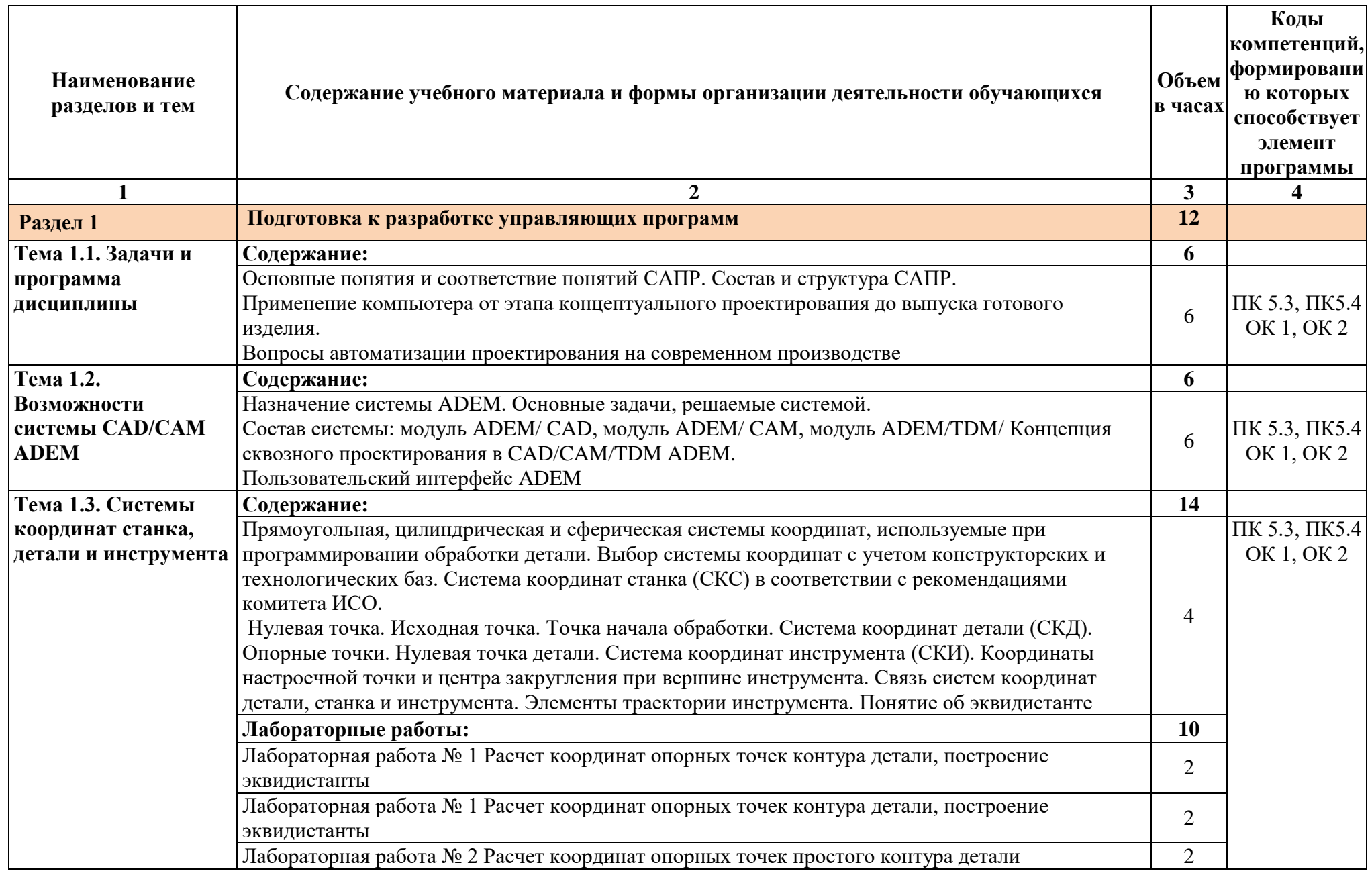

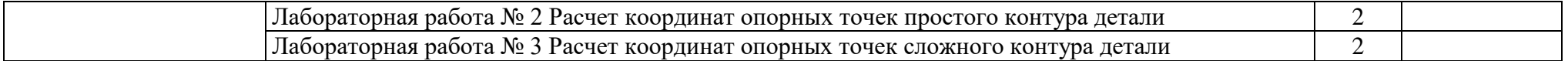

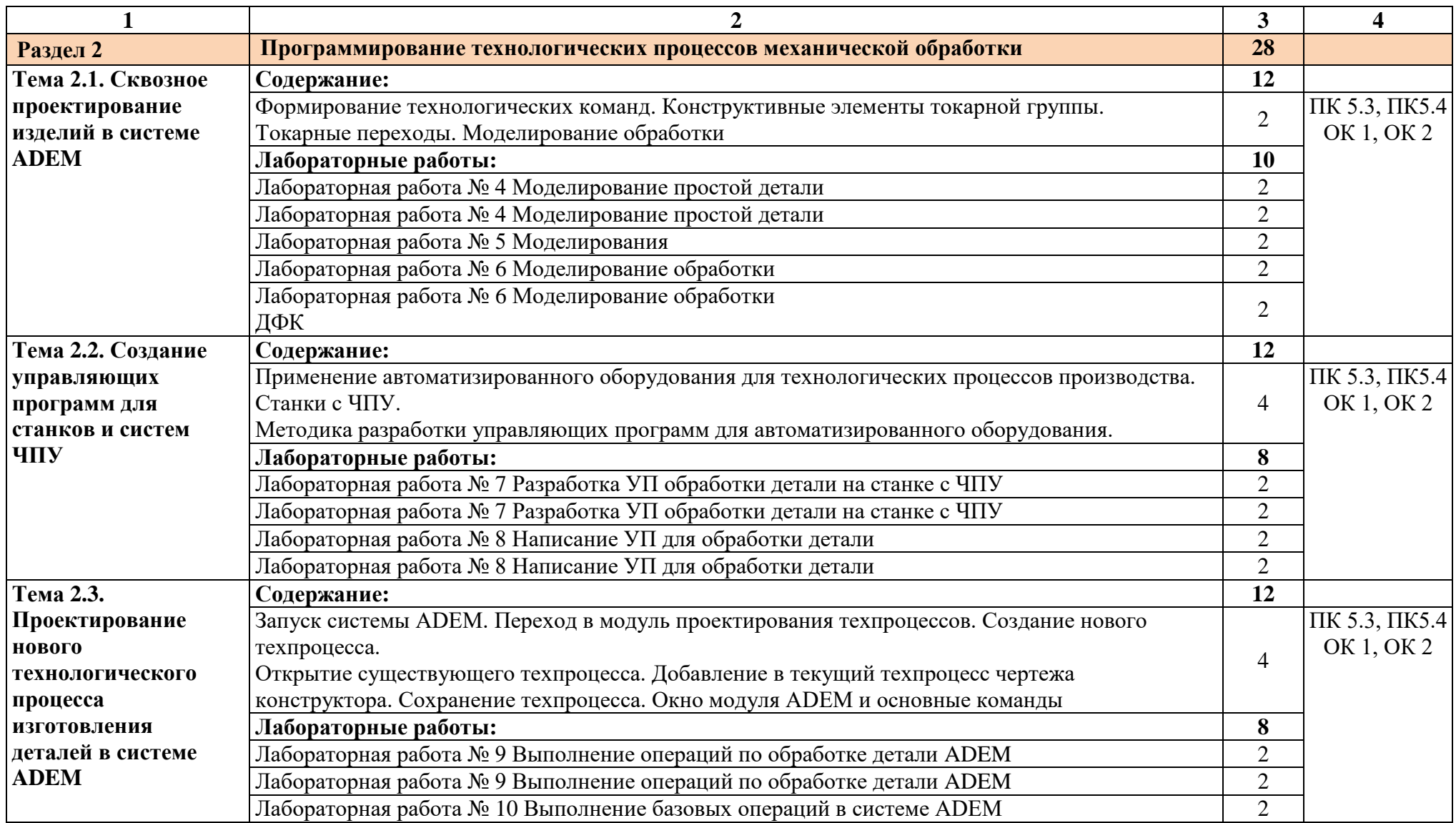

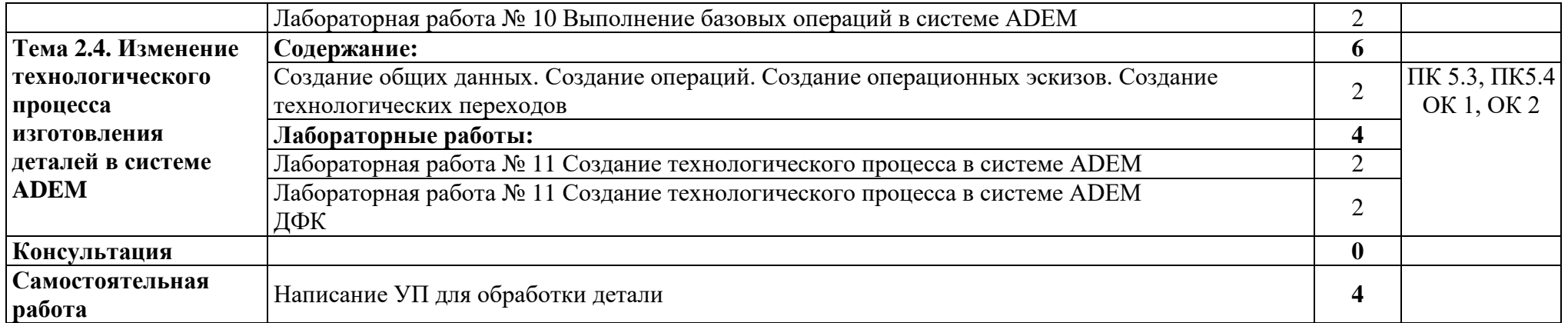

#### 3 УСЛОВИЯ РЕАЛИЗАЦИИ ПРОГРАММЫ ДИСЦИПЛИНЫ

3.1 Требования к минимальному материально-техническому обеспечению

Для реализации программы дисциплины имеется в наличии лаборатории «Системы автоматизированного проектирования технологических процессов».

Оборудование учебного кабинета и рабочих мест кабинета:

рабочее место преподавателя;

столы для студентов количеством 13 мест;

компьютерная техника 13 шт.;

модели различных деталей;

 $\Pi$ O: ADEM:

станки ЧПУ 4шт.;

стойки для станков с ЧПУ 2шт.

3.2 Информационное обеспечение обучения

3.2.1. Печатные издания

Основные источники:

1 Ловыгин А. А., Теверовский Л. В Современный станок с ЧПУ и CAD/CAMсистема ДМК Пресс, 2018

Дополнительные источники:

1 Основы обработки деталей на станках с ЧПУ: учеб. пособие, 2017. CD-ROM

3.2.2. Электронные издания (электронные ресурсы)

1 Новиков В.Ю. Технология машиностроения: в 2 ч. Ч. 2: учебник для студ. СПО. - 3-е изд., стер. - М.: ОИЦ «Академия», 2014. Режим доступа: [http://www.academia](http://www.academia-moscow.ru/)[moscow.ru/](http://www.academia-moscow.ru/)

2 Форум CAD/CAM/CAE/PLM [Электронный ресурс]: [сайт]. Режим доступа: <http://cccp3d.ru/> , свободный

3 Станки, современные технологии и инструмент для металлообработки. [Электронный ресурс]: [сайт]. Режим доступа:<http://www.stankoinform.ru/> , свободный

4иОбработка металлов: Токарная обработка, фрезерование, сварка, слесарные работы. [Электронный ресурс]: [сайт]. Режим доступа: [http://www.all](http://www.all-librare.com/mashinostroenie)[librare.com/mashinostroenie](http://www.all-librare.com/mashinostroenie) , свободный

Интернет-источники:

1 Chipmaker.ru. Всё о работе с металлом [Электронный ресурс]: [сайт]. Режим доступа:<https://www.chipmaker.ru/files/file/35/>, свободный

2 Металлообработка и станкостроение: ежемесячный промышленный журнал [Электронный ресурс]: [сайт]. Режим доступа: [http://www.metstank.ru](http://www.metstank.ru/) , свободный

3 Планета Сам. Информационно-аналитический электронный журнал. Основы металлообработки [Электронный ресурс]: [сайт]. Режим доступа:<http://planetacam.ru/adv/> , свободный

# 4 КОНТРОЛЬ И ОЦЕНКА РЕЗУЛЬТАТОВ ОСВОЕНИЯ УЧЕБНОЙ

## ДИСЦИПЛИНЫ

Контроль и оценка результатов освоения учебной дисциплины осуществляется преподавателем в процессе проведения лабораторных работ, а также выполнения обучающимися индивидуальных заданий.

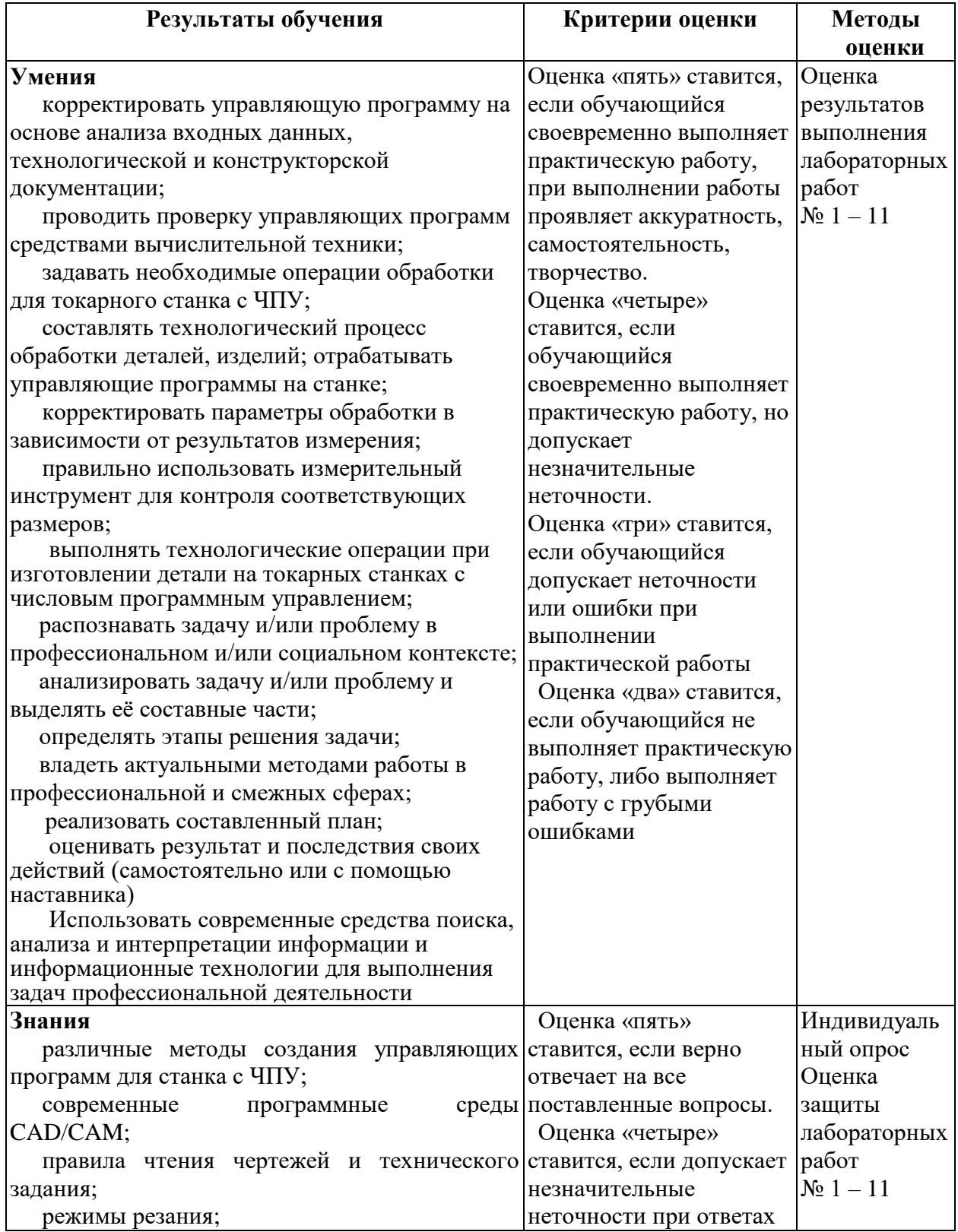

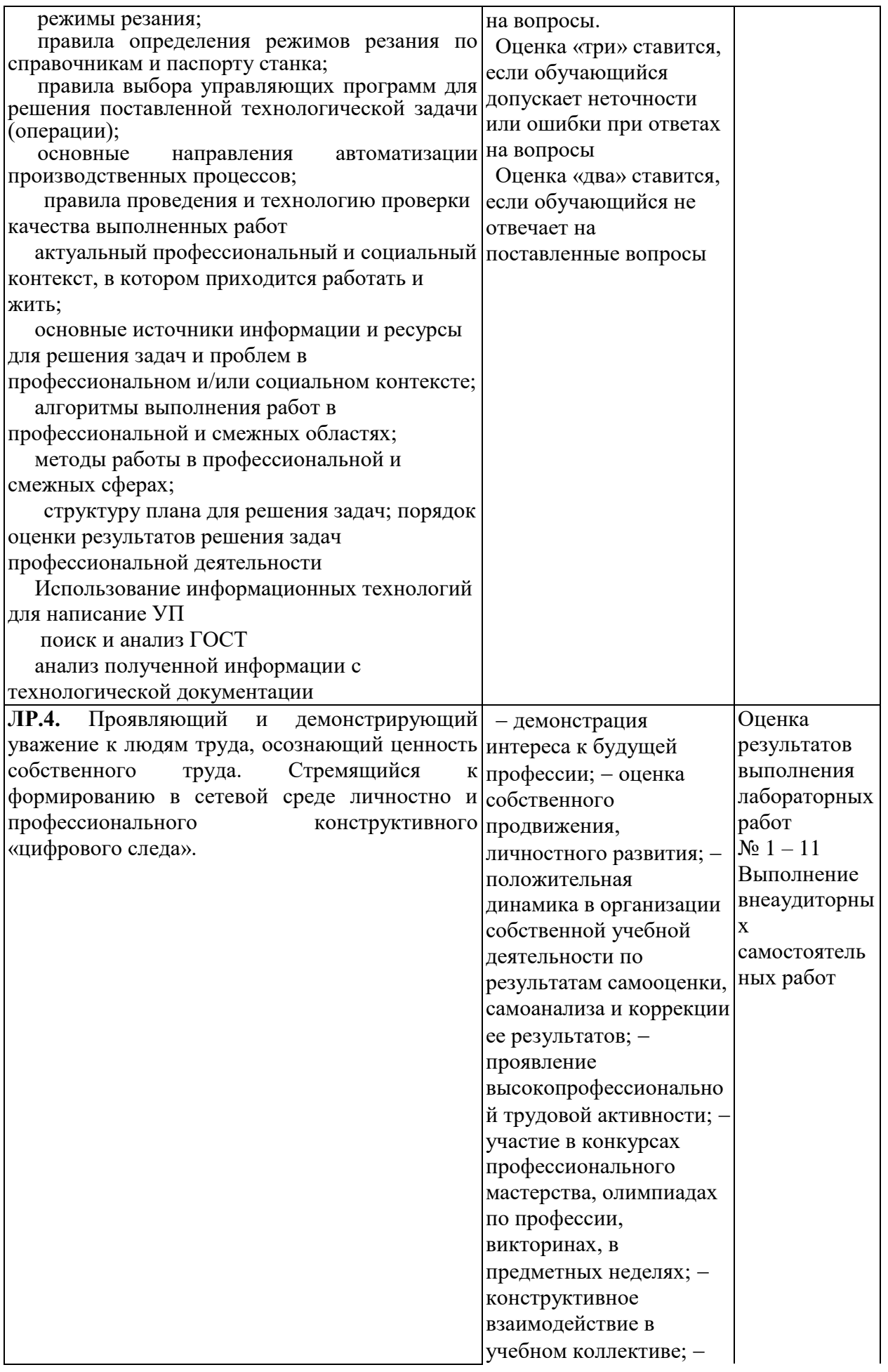

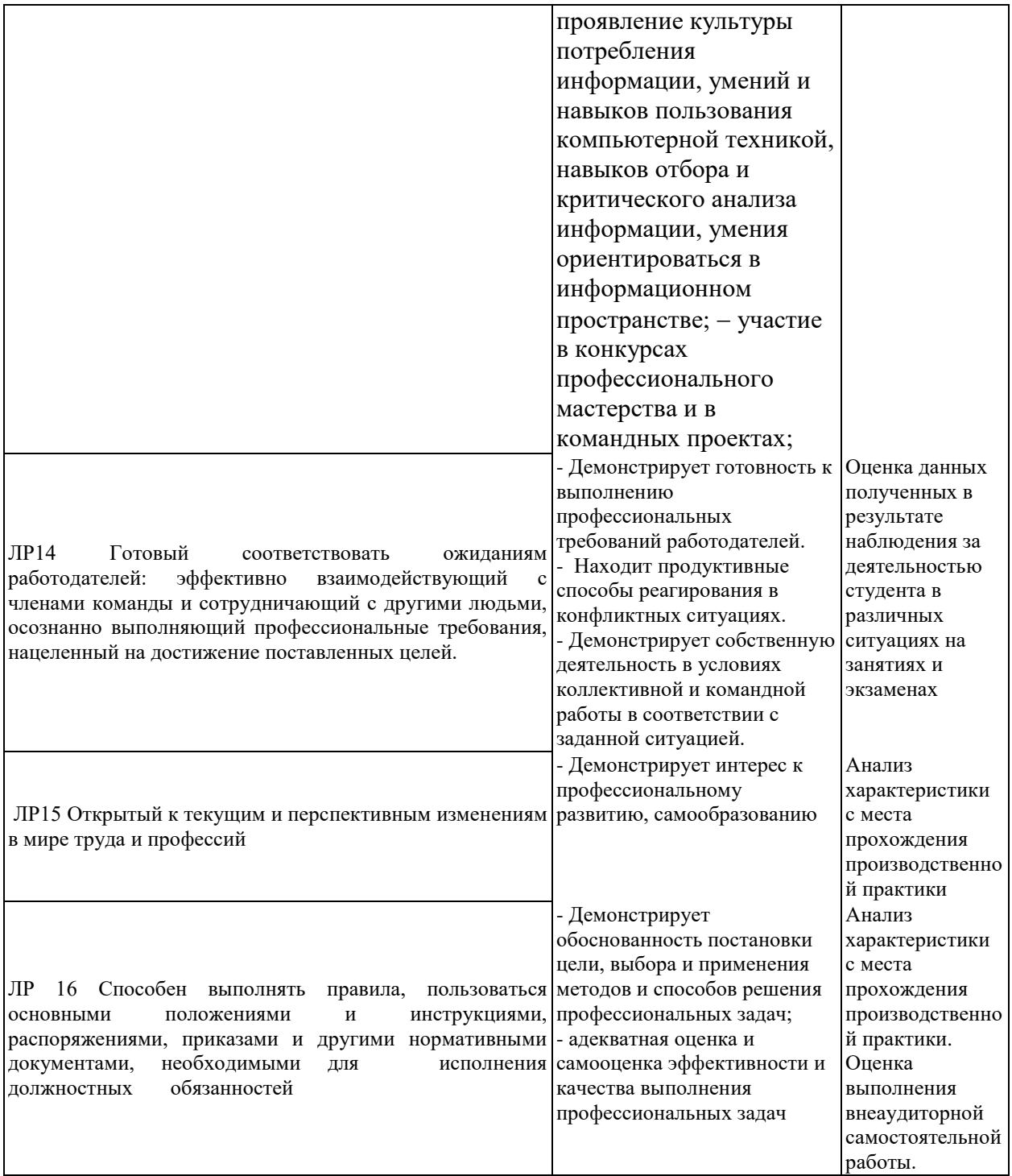